### ZESZYTY NAUKOWE POLITECHNIKI ŚLĄSKIEJ

Seria: MATEMATYKA-FIZYKA z.60

nr kol. 999

Henryk GLIŃSKI

# **HUMEHYCZHE WYZNACZARIE OBRAZÓW PERSPEKTYWICZNYCH**

**Streszczenie. W pracy przedstawiono komputerowy algorytm wyzna-czania obrazów perspektywicznych (rzutu środkowego) brył wielościen**ożania obrazow polspeatracznych (tenam przezwieci i kierun-<br>nych. Podano sposób określania położenia punktu obserwacji i kierun**ku obserwacji, zbliżony do fotografowania. Wyprowadzono odpowiednie wzory na obliczanie perspektywy.**

#### **1. Uwagi wstępne**

Jednym z zagadnień często rozwiązywanych przy wykorzystaniu mikrokomputerów. jest wyznaczanie obrazów perspektywicznych (rzutu środkowego) obiektów trójwymiarowych. Problem ten jest dośó szeroko omawiany w literaturze. Ze względu na sposób przedstawienia przekształceń perspektywicznych prace te można ogólnie podzielić na dwie grupy:

- 1} prace zawierające wyprowadzenie wzorów na rzut środkowy z dowolnego punktu przestrzeni na tło pionowe lub nachylone ( [1], [6], [7]);
- 2) opracowania , w których podano wzory w układzie współrzędnych ekranu, opisany w odrębnym układzie obiekt jest transformowany do układu współrzędnych ekranu poprzez obrót, przesunięcie i skalowanie  $([2], [3], [4])$ .k

Autor artykułu w latach 1985-87 opracował inną koncepcję wyznaczania obrazów perspektywicznych, na podstawie której powstał program komputerowy

*pers* (15). wspólnie z A.Żabą). Istotne elementy proponowanej koncepcji, to:

- rezygnacja z używania w sposób jawny płaszczyzny tła, obraz perspektywiczny jest określony jednoznacznie przez podanie współrzędnych punktu i kierunku obserwacji oraz kąta widzenia:
- obiekt i położenie punktu obserwacji opisane są w tym samym układzie współrzędnych sztywno związanych z obiektem. Obserwator porusza się wokół nieruchomego obiektu;
- wszystkie obliczenia prowadzone są w tej samej jednostce, przejście do układu współrzędnych ekranu następuje po obliczeniu perspektywy;
- przy wyprowadzaniu wzorów nie wykorzystywano zwięzłej w zapisie (ale trudnej w interpretacji) postaci macierzowej przekształceń, znacznie wydłużającej czas obliczeń.

\_\_\_\_\_\_\_ 1989

## 2. Określenie położenia punktu obserwacji i kierunku obserwacji

Najszybszą i najbardziej rozpowszechnioną metodą wyznaczania obrazów perspektywicznych istniejącego obiektu jest wykonanie zdjęcia fotograficznego. Jeżeli nie ma przeszkód terenowych, to zdjęcie fotograficzne można wykonać z dowolnie położonego punktu obserwacji i w dowolnym kierunku. Dodatkowo, jeśli aparat wyposażony jest w obiektyw o zmiennej ogniskowej, to na fotogramie można ująć dowolnie wybrany fragment obiektu (zmienny jest kąt widzenia) .

Warto zwrócić uwagę, że w fotografii nie występuje jawnie pojęcie płaszczyzny tłowej, znajomość jej położenia jest dla fotografującego zbyteczna.Ze względu na prostotę i naturalność sposobu kształtowania obrazu perspektywicznego w fotografii wydaje się celowe, aby proces wyboru perspektywy w programie komputerowym był zbliżony do fotografowania.

Wybierzmy dowolny obiekt i wprowadźmy prostokątny układ współrzędnych kartezjańskich xyz tak, aby obiekt znajdował się w dodatniej części układu współrzędnych, a płaszczyzna xs układu była równoległa do głównej, najbardziej Charakterystycznej płaszczyzny obiektu (o ile taką płaszczyznę można w obiekcie wyróżnić). Jednostka układu współrzędnych może być dowolna, wskazane jest dostosowanie jej do wymiarów obiektu.

Położenie punktu obserwacji *O* będziemy określać przez podanie jego współrzędnych x<sub>0</sub> y<sub>2</sub> i *z<sub>2</sub>* (rys.1) w przyjętym układzie współrzędnych. Kierunek obserwacji, tj. położenie promienia głównego *g* . wyznaczony jest jednoznacznie przez podanie;

- kąta *p* między rzutem poziomym *g* promienia głównego na płaszczyznę *xy* i dodatnią częścią osi *y ;*
- *-* kąta *r* między promieniem głównym i płaszczyzną *xy.*

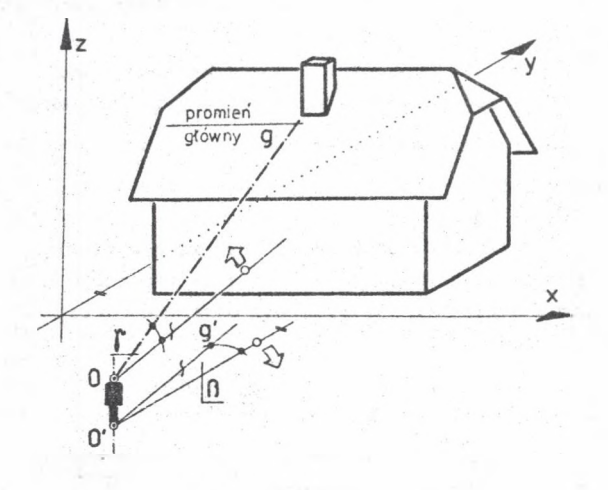

Rys. 1

# *m*

# **Numeryczne wyznaczanie obrazów perspektywicznych 405**

Określanie położenia promienia głównego względem dodatniej części osi y , wbrew powszechnie przyjętemu w matematyce mierzeniu kątów od dodatniej części osi *x* , jest wygodniejsze w praktyce, ułatwia orientację w przestrzeni.

W pełni naturalne jest przyjęcie pozycji obserwatora stojącego przed płaszczyzną czołową obiektu (płaszczyzną xz) i patrzącego prostopadle do niej jako pozycji wyjściowej, dla której *p\*-Q* i *r=0.* Kąty mierzone na prawo od dodatniej części osi y i w górę względem płaszczyzny xy przyjęto jako dodatnie.

# 3. Wyprowadzenie wzorów analitycznych na perspektywę

Najprostszą postaó wzorów określających rzut środkowy (perspektywę) można otrzymać przyjmując punkt obserwacji *O* w początku układu współrzędnych (rys. 2) i prowadząc płaszczyznę tłową *<sup>r</sup> prostopadle* do osi y przez punkt P(0,1,0) = *Ot .* Wprowadźmy w płaszczyźnie tła układ współrzędnych w o początku w punkcie  $O^T$ , osie u i x są równoległe. Dia dowolnego punktu  $A(x,y,z)$  otrzymujemy

> $u = \frac{2}{y}$ , (1)  $v = \frac{z}{y}$ , gdzie  $y > 0$ .

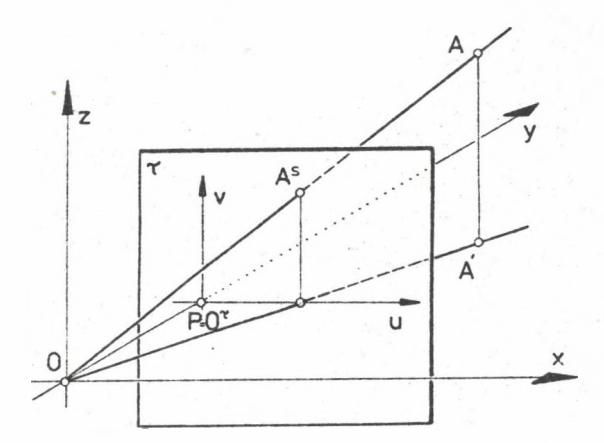

Rys. 2

Przesuńmy układ współrzędnych xyz do punktu  $O(x^{\bullet},y^{\bullet},z^{\bullet})$  i obróćmy go wokół osi z o kąt *p.* Obliczmy współrzędne punktów obiektu w nowym układzie x'y'z ' :

> $x' = (x - x) \cos\beta - (y - y) \sin\beta.$  $y' = (x - x) \sin\beta + (y - y) \cos\beta$ , (2)  $z' = z - z$ .

**404 H.Gliński**

Obróćmy układ x'y's' wokół osi x' o kąt *y* . otrzymując po obrocie  $x^* = x^*$ ,  $y' = y' \cos y + z' \sin y,$  (3)  $z'$  '  $\approx$   $-y'$  sin $\gamma$  +  $z'$  cos $\gamma$ . *Łącząc* przekształcenia (2) i (3) otrzymujemy  $x' = x \cos\beta - y \sin\beta + x \cdot$  $y' = (x \sin\beta + y \cos\beta + y^{\prime}) \cos\gamma + (z - z^{\prime}) \sin\gamma,$  (4)  $a' = -(x \sin \beta + y \cos \beta + y) \sin \gamma + (z - z) \cos \gamma$ , gdzie  $x_0' = -x_0 \cos\beta + y_0 \sin\beta$ ,  $y_0'$  \*  $-x_0 \sin\theta - y_0 \cos\beta$ . Przekształćmy równania (4) do postaci  $x' = x \cos\beta - y \sin\beta + x'$ .  $y'$  \*  $x\sin\beta \cos\gamma + y\cos\beta \cos\gamma + z\sin\gamma + z$  $+ y<sub>o</sub> cos \gamma - z<sub>o</sub> sin \gamma$ . (5)  $z'$ ' = - $x\sin\beta$  siny - ycos $\beta$  siny + zcosy -- y'sin*r* - a cosy. Wprowadźmy oznaczenia

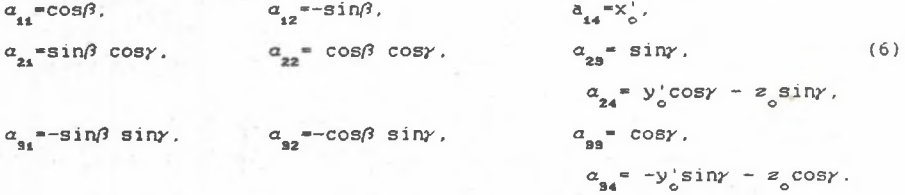

Uwzględniając oznaczenia (6 ) oraz równania (1) otrzymujemy ostatecznie wzory na współrzędne obrazu perspektywicznego

$$
u = \frac{a_{11}x + a_{12}y + a_{14}}{\rho},
$$
  

$$
v = \frac{a_{11}x + a_{12}y + a_{13}z + a_{14}}{\rho},
$$
 (7)

gdzie  $\rho = a_{21}x + a_{22}y + a_{23}z + a_{24}$ ,  $\rho > 0$ .

Obraz perspektywiczny wyznaczony w płaszczyźnie tła r będzie widoczny pod takim samym kątem, jak i oryginał, jeśli będzie oglądany z odległości jednej jednostki wykorzystywanego układu współrzędnych.

### 4. Wyświetlenie obrazu perspektywicznego na ekranie monitora

Załóżmy, że wyznaczony obraz perspektywiczny jest wyświetlony na ekranie monitora o poziomym boku długości *a, o* poziomej rozdzielczości *M* punktów.. Obserwator znajduje się w odległośco *d* od ekranu.. Wprowadźmy układ współrzędnych ekranu  $x \rightarrow e$  o początku w lewym dolnym rogu ekranu. Niech x<sub>o</sub> i y<sub>p</sub> będą współrzędnymi punktu głównego  $o<sup>F</sup>$  w przyjętym

#### **Numeryczne wyznaczanie obrazów perspektywicznych**

układzie współrzędnych. Jednostką układu  $x, y$  jest jeden punkt. W układzie x *y* otrzymamy

$$
x_{\rm e} = x_{\rm p} + su,
$$
  
\n
$$
y_{\rm e} = y_{\rm p} + sv,
$$
  
\n(8)

gdzie u i u są obliczone według wzorów (7).

Wartość wwspółczynnika s we wzorach (8 ) obliczamy w zależności od sposobu obserwacji monitora:

a) obserwacja związana z odległości *d* od ekranu

$$
s = \frac{d}{a} M,
$$

kąt widzenia obrazu  $\phi = 2$  arctg  $\frac{a}{2d}$ ;

b) obserwacja swobodna, kąt widzenia obiektu

$$
s = \frac{H}{2 \text{tg } \psi/2} \; .
$$

odległość dla obserwacji związanej

$$
d = \frac{a}{2 \text{tg } \psi/2}
$$

c) wyświetlony na ekranie obraz odpowiada zdjęciu fotograficznemu wykonanemu małoobrazkowym aparatem fotograficznym z obiektywem o ogniskowej / (mm)

$$
s = \frac{1}{36} N.
$$

odległość dla obserwacji związanej

$$
d = \frac{af}{36}.
$$

Odległości we wzorach a, b i c wyrażone są w jednostce układu współrzędnych *xys,* w którym wprowadzono obiekt.

Procedura wyznaczania obrazu perspektywicznego bryły wielościennej składającej się z *N* odcinków *A.B. r*ozpoczyna się od obliczenia współczynników ze wzorów (6). Następnie kolejno oblicza się perspektywy punktów obiektu łącząc je odcinkami.Jeżeli dla pewnego punktu zachodzi we wzorze (7)  $\rho \leq 0$ , to punkt ten leży poza płaszczyzną zniknienia ( (dla  $p = 0$  leży w płaszczyźnie zniknienia). Perspektywą punktu leżącego w płaszczyźnie zniknienia jest punkt niewłaściwy, do jego wyznaczenia potrzebna jest odrębna procedura. W praktyce wygodniejsze jest wprowadzenie zastępczej płaszczyzny zniknienia (', równoległej do płaszczyzny C i oddalonej od niej o *c,* £ « 0.0001 m. Wyznaczenie perspektywy odcinka  $A_i B_i$ , którego jeden z końców leży poza płaszczyzną zniknienia, polega na wyznaczeniu punktu przecięcia tego odcinka płaszczyzną C ' i obliczenia perspektywy części odcinka leżącej przed płaszczyzną zniknienia.

405

5. Literatura

- [1] Macková B., Zatkova V.: Riešenie zakładnych uloh z deskriptivnej geometrie pomocou počitača. Bratislava 1985.
- £2] Angel I.O.: Wprowadzenie do grafiki komputerowej. WNT, Warszawa 1988.
- £3j Pavlidis T.: Grafika i przetwarzanie obrazów. WNT, Warszawa 1987.
- £43 Hearn D., Baker M.P.: Grafika mikrokomputerowa. WNT,.Warszawa 1988.
- £5] Gliński H., Żaba A.i Wyznaczanie perspektyw obiektów architektonicznych na mikrokomputerze ZX Spectrum. Śląski Kwartalnik Architektury i Urbanistyki, nr 2, rok 1986.
- [6] Majewski M., Sroka K.:Tworzenie perspektywy ukośnej sposobem analityczno-graficznym. Zesz.Nauk. Pol.Szcz. nr 103, 1968.
- $[7]$  Котов И.И., Полозов В.С., Широкова Л.В.: Алгоритмы машинном графики. MauHHOCTpoeHHe.HocKBa 1977.
- [8] Фардан И., Лука М.: Машинная графика и автоматизация конструированя, Mockma 1987

Recenzent: Doc. dr hab. Jerzy KACZMAREK

Wpłynęło do Redakcji w marcu 1989 r.

Построение перспективных изображений с помощю ЭВМ

P e o b w e

В работе обсуждено постриение перспективных изображений (цеитрадной проекци) многограмииков с помощю ЭВМ. Приведен способ опередления точки зрения н направления главного луча, напоминающий фотографирование. Выведемы соответственные формулы изчисления координатов перспективного изображения.

Numerical determination of perspective pictures

Summary.

In the paper is given computer algoritm for construction of perspective pictures (central projection) of polyhedrons. A method for determination of the place of the observation point and direction of the observation similier to the photography is presented. The formulae for calculation of the perspective picture are derived.